<span id="page-0-0"></span>Statystyka i analiza danych Laboratorium 1 Wprowadzenie do laboratorium, Mini-wprowadzenie do R, Grupowanie i histogramy

Andrzej Szwabe

Instytut Informatyki Politechnika Poznańska (PP) Piotrowo 3, 60-965 Poznan, Poland Email: Andrzej.Szwabe@put.poznan.pl

25 lutego 2023

• Materiały laboratorium znajdują się na eKursie - dostępnym na stronie

*http://andrzej.szwabe.pracownik.put.poznan.pl/laboratoriumstatystka-i-analiza-danych/*

• Prowadzący laboratorium to dr inż. Andrzej Szwabe

- Instytut Informatyki
- Zakład Inteligentnych Systemów Wspomagania Decyzji
- Dyżur: Do odwołania dyżury odbywają się w pokoju 318 w budynku A1 (z zegarem) (możliwy udział zdalny studenta):
	- $\bullet$  we wtorki pomiędzy 13:00 a 15:00,
	- **Prosze o wcześniejsze ustalenie godziny i/lub linku via email/Slack.**
- andrzej.szwabe@put.poznan.pl (Pisząc emaile proszę zaczynać tytuł wiadomości od i identyfikatora grupy laboratoryjnej (np. *[sad-l3]*).)
- Profil przedmiotu Statystyka i analiza danych jest przedstawiany na pierwszym wykładzie.
- Wykłady prowadzi prof. Jerzy Stefanowski (w środę od 11:45 w s. L053 BT)
	- Główne materiały (w tym karta ECTS/sylabus) znajdują się na stronie eKursu.
	- Lista podręczników znajduje się w stosownej sekcji karty ECTS.
- Zasady prowadzeniach zajęć i zaliczania w 13 grupach laboratoryjnych są z założenia wspólne.
- Zapoznanie z laboratorium (przede wszystkim z oprogramowaniem, w tym ze środowiskiem języka R)
- Krótkie zapoznanie z przedmiotem
- **Zasady zaliczenia**
- **Harmonogram**
- Rejestracja (kwestionariusz/Moodle/DataCamp)
- Cwiczenia z grupowania i histogramów ´

• Na ocene z laboratorium składaja się:

- 70% kartkówki (na początku zajęć obejmujące materiał z poprzednich zajęć) oraz tutoriale (na platformie DataCamp),
- 30% zadanie domowe.
- **•** By zaliczyć laboratorium należy łącznie uzbierać co najmniej 51% punktów. Część przedziałowego szereg rozdzielczego skali ocen dla ocen pozytywnych (;-)) jest następujący:
	- $\bullet$  51-60% -> 3.0
	- $61 70\% 3.5$
	- $\bullet$  71-80% -> 4.0
	- $81-90\% > 4.5$
	- $91-100\% 5.0$
- **·** Dopuszcza się maksymalnie 2 nieusprawiedliwione nieobecności.
- Nieobecności należy usprawiedliwiać w ciągu 2 tygodni.
- **Planuje się 10 kartkówek oraz 2 tutoriale.**
- Tutoriale wykonywane będą na platformie DataCamp dotyczyć będą programowania w R, realizowane będą jako zadanie domowe z tygodniowym czasem na wykonanie.
- Kartkówki będą miały postać quizu na eKursie z około 2 zadaniami sprawdzającymi wiedzę z poprzednich zajęć.
- Pierwsza kartkówka odbedzie się za 3 tygodnie i dotyczyć bedzie 'materiału' z zajęć z poprzedzającego tygodnia (tj. z zajęć, które beda za 2 tygodnie).
- **Ocena za kartkówki i tutoriale bedzie liczona jako średnia z ocen** jednostkowych z wyłączeniem dwóch najgorszych ocen (wśród których mogą być zera wynikające z nieobecności).
- Zadanie domowe:
	- zdefiniowane zostanie w trakcie semestru (prawdopodobnie pod koniec kwietnia) wraz z podaniem terminu oddania
	- każdy dzień zwłoki skutkować będzie odjęciem 5% od oceny z zadania domowego (to samo dotyczy tutoriali)

## Wstępny harmonogram

- 0 28.02 (wtorek), 2.03 (czwartek) – laboratorium 1: Grupowanie i histogramy
- $\bullet$ 7.03 (wtorek), 9.03 (czwartek) – praca własna / konsultacje: Wprowadzenie do R
- $\bullet$ 14.03 (wtorek), 16.03 (czwartek) – laboratorium 2: Statystyki opisowe
- 0 21.03 (wtorek), 23.03 (czwartek) – laboratorium 3: Rozkłady prawdopodobienstwa ´
- 0 28.03 (wtorek), 30.03 (czwartek) – laboratorium 4: Estymacja punktowa i przedziałowa
- $\bullet$ 4.04 (wtorek), 6.04 (czwartek) – laboratorium 5: Testy frakcji
- 0 18.04 (wtorek), 13.04 (czwartek) – laboratorium 6: Testy t i Z
- 0 25.04 (wtorek), 20.04 (czwartek) – laboratorium 7: Testy dwóch populacji
- $\bullet$ 9.05 (wtorek), 27.04 (czwartek) – laboratorium 8: Korelacja i regresja cz. 1
- 0 16.05 (wtorek), 4.05 (czwartek) – laboratorium 9: Korelacja i regresja cz. 2 i ogłoszenie zadania domowego
- 0 23.05 (wtorek), 11.05 (czwartek) – laboratorium 10: Test chi-kwadrat
- 0 30.05 (wtorek), 18.05 (czwartek) – laboratorium 11: Testy nieparametryczne / konsultacje zadania domowego
- 0 6.06 (wtorek), 5.05 (czwartek) – laboratorium 12: Konsultacje
- 0 13.06 (wtorek), 1.06 (czwartek) – praca własna / konsultacje
- 0 15.06 (czwartek) – praca własna / konsultacje

[https://andrzej.szwabe.pracownik.put.poznan.pl/laboratorium-statystyka-i-analiza-danych/]

- Arkusz kalkulacyjny: MS Excell, LibreOffice
- Google Colab z interpreterem R [colab.to/r] lub (nie rekomendowane!) Juputer Notebook z wtyczką R
	- **.** Linki do instrukcji instalacji na stronie http://andrzej.szwabe.pracownik.put.poznan.pl/laboratoriumstatystka-i-analiza-danych/
	- Niezalecana opcja dla trochę bardziej 'zaawansowanych technicznie': możliwość instalacji na serwerze Pionier/PCSS (instrukcja na stronie http://andrzej.szwabe.pracownik.put.poznan.pl/laboratoriumstatystka-i-analiza-danych/r-i-jupyter-notebook-na-serwerze
		- ubuntu/)
- **Platforma DataCamp**
- Wypełnienie kwestionariusza Google (adres na stronie http://andrzej.szwabe.pracownik.put.poznan.pl/laboratoriumstatystyka-i-analiza-danych/)
- Zalogowanie się (przynajmniej jednokrotne) do eKursu PP
	- kurs 'Statystyka i analiza danych (laboratorium)' wykorzystywany m.in. do przeprowadzania kartkówek-wejsciówek ´
- Platforma DataCamp darmowy dostęp dla studentów
- **•** Po zapisaniu się na kurs Statistics-and-data-analysis z użyciem adresu @student.put.poznan.pl student uzyskuje:
	- **darmowy dostęp (klasy "Premium") działający do września 2023 r.** (6 miesi˛ecy),
	- **pełen dostep do kursów dotycz acych zaawansowanego** przetwarzania i analizy danych z użyciem jezyka R, Python oraz SQL.
- Email z zaproszeniem zostanie rozesłany w tym tygodniu.
- Zadania domowe z wykorzystaniem DataCamp:
	- Pierwszy tutorial jest najbliższym zadaniem domowym: Tutorial R na platformie DataCamp: należy wykonać pierwsze trzy rozdziały (Intro to basics, Vectors, Matrices) z "Introduction to R". Termin: do końca dnia (23:59) poprzedzającego zajęcia w tygodniu rozpoczynającym się od 6.03
	- Drugi tutorial jest drugim zadaniem domowym (zadanym w drugim tygodniu zajęć): Tutorial R na platformie DataCamp: należy wykonać pierwsze trzy rozdziały (Conditionals and Control Flow, Loops, Functions) z "Intermediate R". Termin: do końca dnia (23:59) poprzedzającego zajęcia w tygodniu rozpoczynającym się od 13.03.

## Mini-wstep: podstawowe pojecia

- **o** data science
- badanie statystyczne
- **o** obserwacja, eksperyment
- populacja, próba
- **dobór próby (na przykładach metod podziału danych** historycznych na tzw. zbiór uczący, walidacyjny i testowy stosowanych w eksperymentalnej ocenie algorytmów systemów uczących się: uwzględniających chronologię i nie uwzględniających)
- **o** skale pomiarowe
	- numerical ilościowe (dyskretne/ciągłe)
	- · categorical jakościowe (nominalne/porządkowe)
- Histogram (przedziałowy): wykres słupkowy liczności w poszczególnych kolejnych przedziałach
	- Czym jest histogram punktowy? ;-)
- Popularne heurystyki wyboru liczby przedziałów *k* (gdzie *n* to liczba próbek):
	- $k = \sqrt{n}$
	- $k = 1 + 3,322 \log n$
	- $k < 5 \log n$
	- $h = 2,64 \times IQR \times n^{-1/3}$

IQR - rozst˛ep mi˛edzykwartylowy = zakres 50% "srodkowych" ´ wartości w próbce

- $h \approx \frac{x_{max} x_{min}}{k}$ gdzie
	- **•** *h* -szerokość przedziału
	- *xmin*, *xmax* -wartosci najmniejsza i najwi˛eksza ´

Krokami na drodze do utworzenia szeregu rozdzielczego są:

- <sup>1</sup> ustalenie liczby przedziałów (warto znac popularne heurystyki), ´
- ustalenie szerokości przedziału,
- zdefiniowanie początku pierwszego przedziału,
- <sup>4</sup> zliczenie obserwacji w utworzonych przedziałach.
- **Zapoznanie się z ćwiczeniami w arkuszu kalkulacyjnym ze** wsparciem w postaci prezentacji 'alternatywnej implementacji' w  $\mathsf{R}^{\mathsf{r}}$ 
	- **e** *ćwiczenie* 1
	- **e** *cwiczenie* 2
	- **e** *cwiczenie* 3
	- **·** ćwiczenie 4
- Próba budowania histogramów w Google Colab z interpreterem R (w ramach wst˛epnego, 'zwinnego' wprowadzenia do R")

## <span id="page-16-0"></span>...i proszę o pytania.

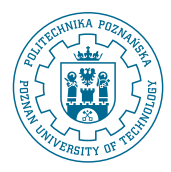